## Plafonds tekenen

Voor het tekenen van systeemplafonds in ruimten is de arceerfunctie van AutoCAD en AutoCAD LT bruikbaar, maar net niet voldoende. U wil de indeling immers zodanig dat er geen onmogelijk kleine of smalle stukjes plafondplaat gesneden moeten worden. Ruimtevormen zijn echter nooit hetzelfde, dus u wil vrij kunnen draaien en schuiven met de indeling van de platen. Daarom heeft IDEOMA het hulpprogramma Plafond ontwikkeld. Dit programma werkt zowel in AutoCAD als in ZwCAD (het goedkope alternatief).

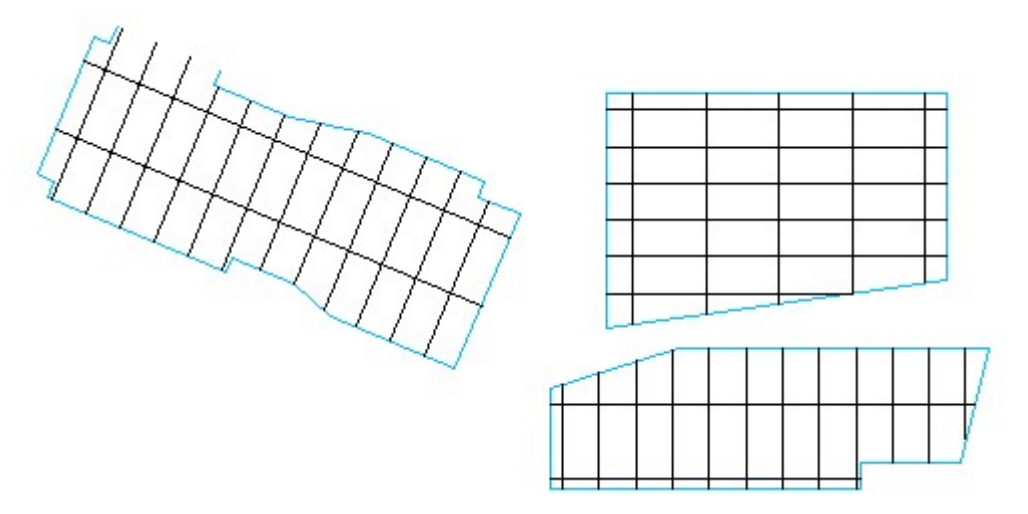

Dit programma ...

- vraagt de plafondplaatafmetingen en onthoudt die
- analyseert de vorm van de ruimte en zoekt voor u de optimale richting uit,
- werkt ook op open polylijnen,
- laat u snel door vier varianten van plafondindelingen heen bladeren,
- geeft u de gelegenheid om de arcering nog te verplaatsen en te draaien,
- plaatst de arcering definitief als u op Enter drukt.

Hieronder ziet u een voorbeeld van de vier voorgestelde varianten waar de tekenaar doorheen kan bladeren:

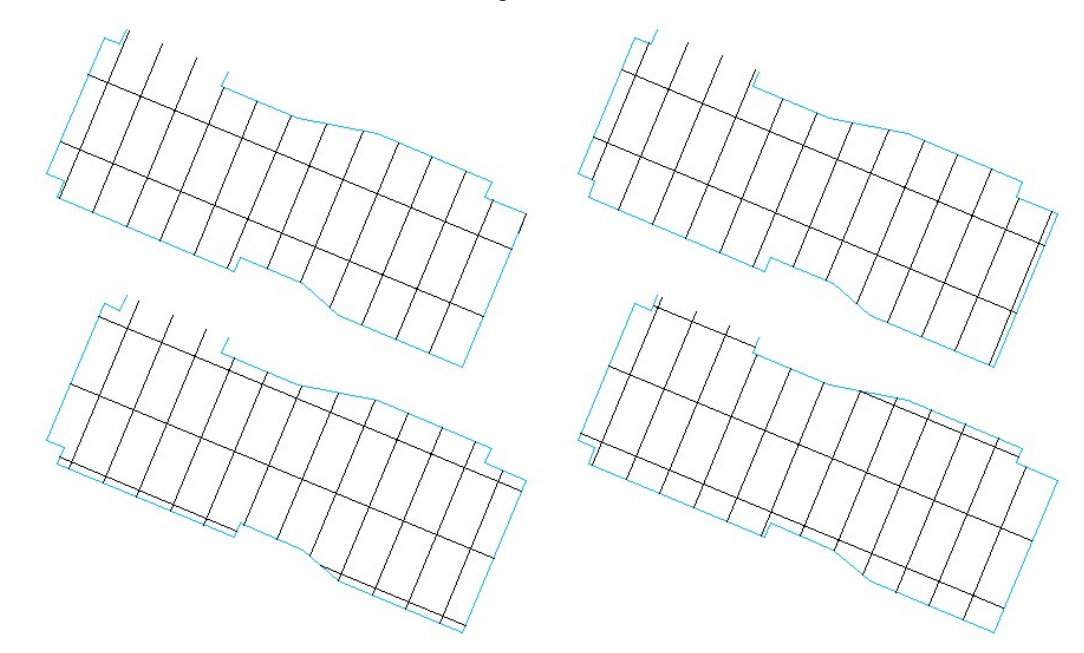